# **VPOK** РУССКОГО ЯЗЫКА

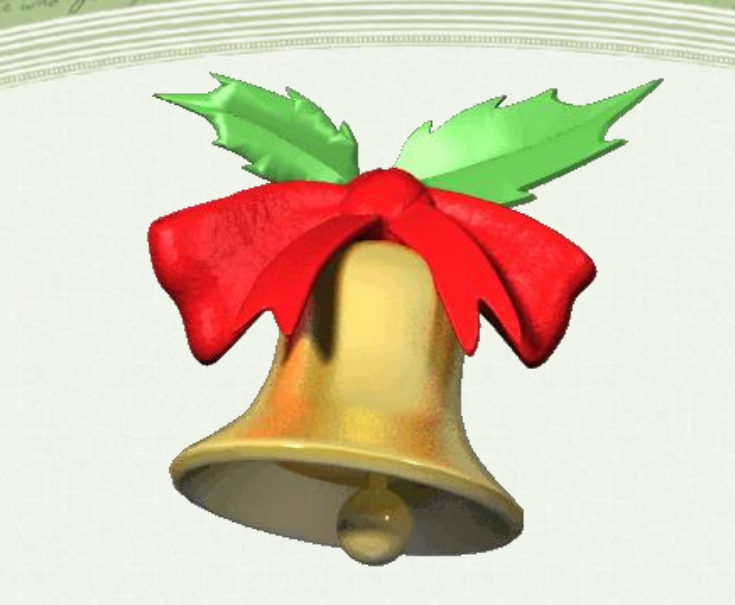

## **Мы сюда пришли учиться, Не лениться, а трудиться. Работать будем старательно, Слушать будем внимательно.**

#### GIALI IIRABIASHO

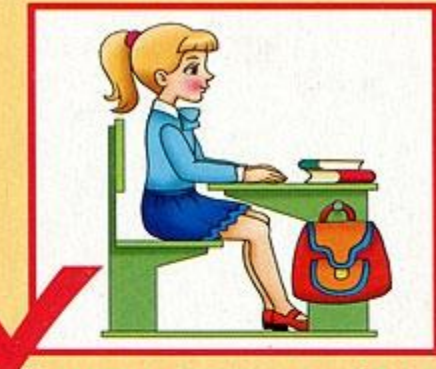

estature who you .

Посадка «готов к работе»

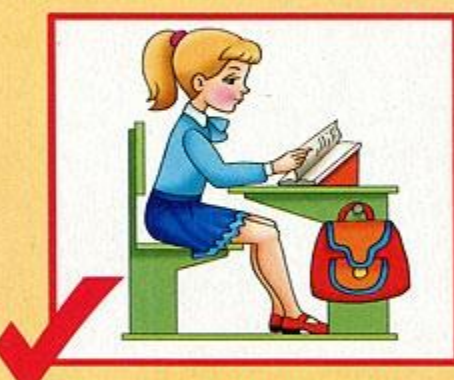

Посадка при чтении

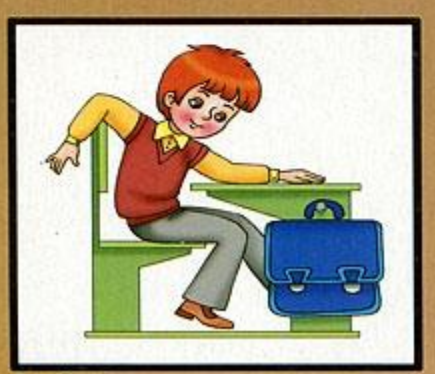

- Издательский дом Литур"<br>620137, Екатеринбург, Шоферов, 11.<br>elenara (160, 1002.10). Тираж 2000. Заказ 353

WU

Посадка за компьютером

Посадка при письме

Неправильная посадка

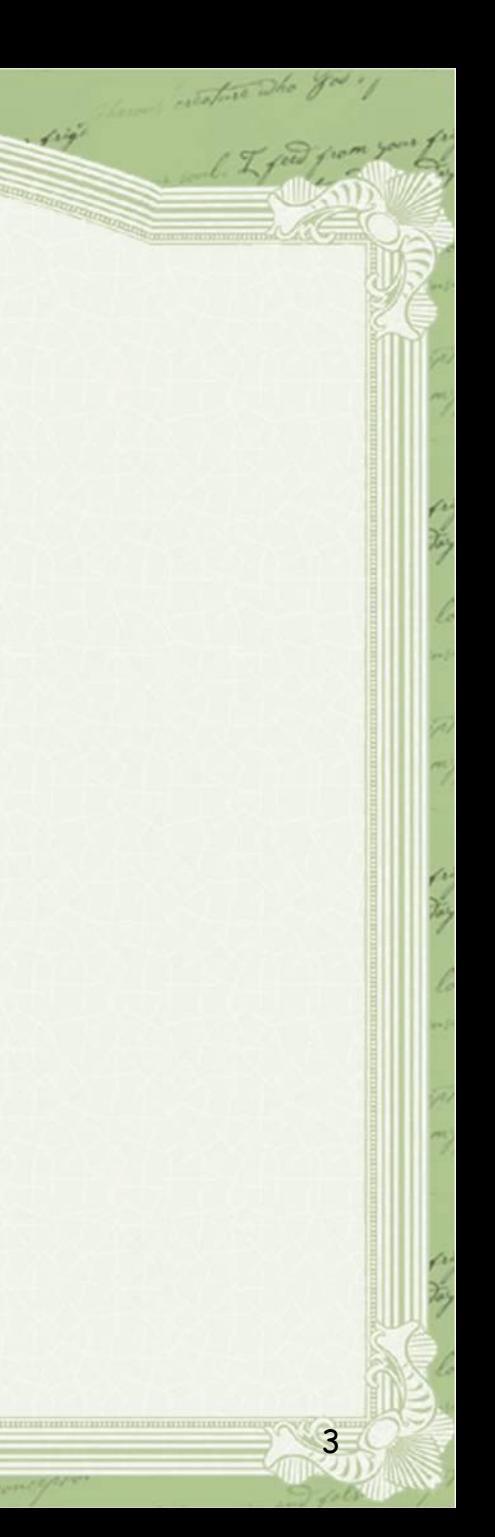

#### **Минутка чистописания**

**Назови букву, которая обозначает один звук. Этот звук согласный,**

おしゃ エード

**глухой, непарный,**

**всегда твёрдый.**

ИЦЕЦУ

### Словарная работа

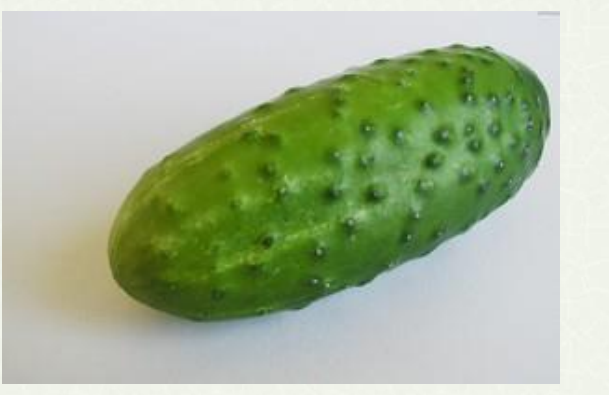

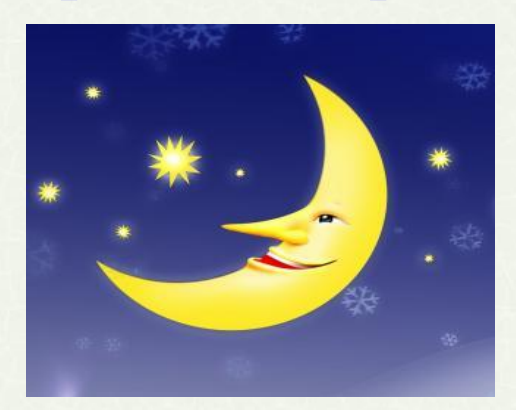

огурец

месяц

лестница

5

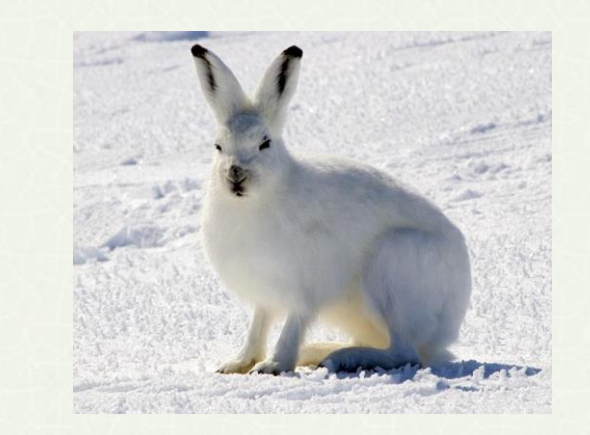

заяц

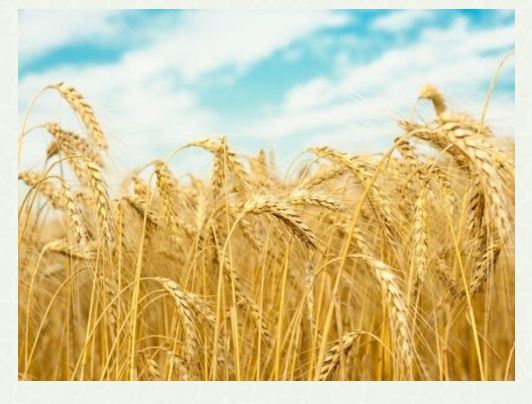

пшеница

### Правописание

- гла. кий гладкий
- выб. жал выбежал

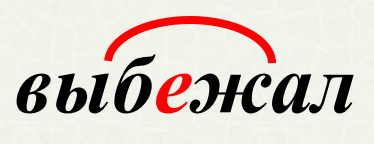

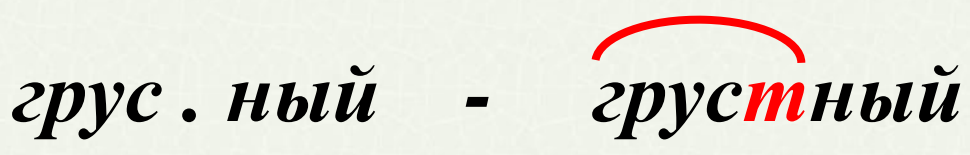

- п. лёт полёт
- мал. нький маленький

6

инфекц?я -

• *цирк – цырк*

• *синицы – синици*

• *станция – станцыя*

7

• *цыган – циган*

## **Тема урока**

## **Учимся обозначать звук [ы] после звука [ц]**

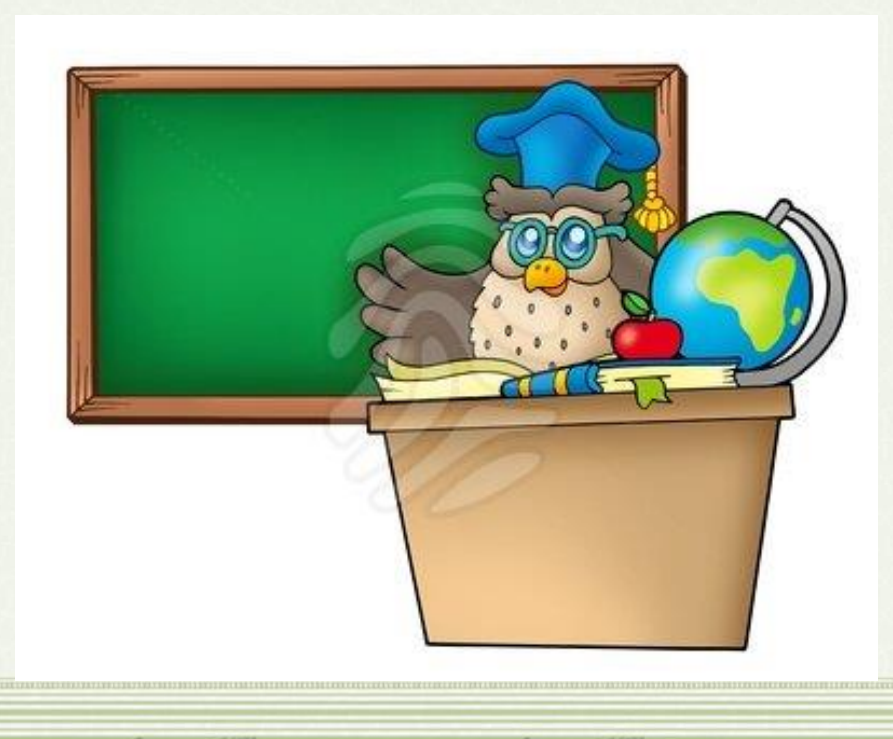

8

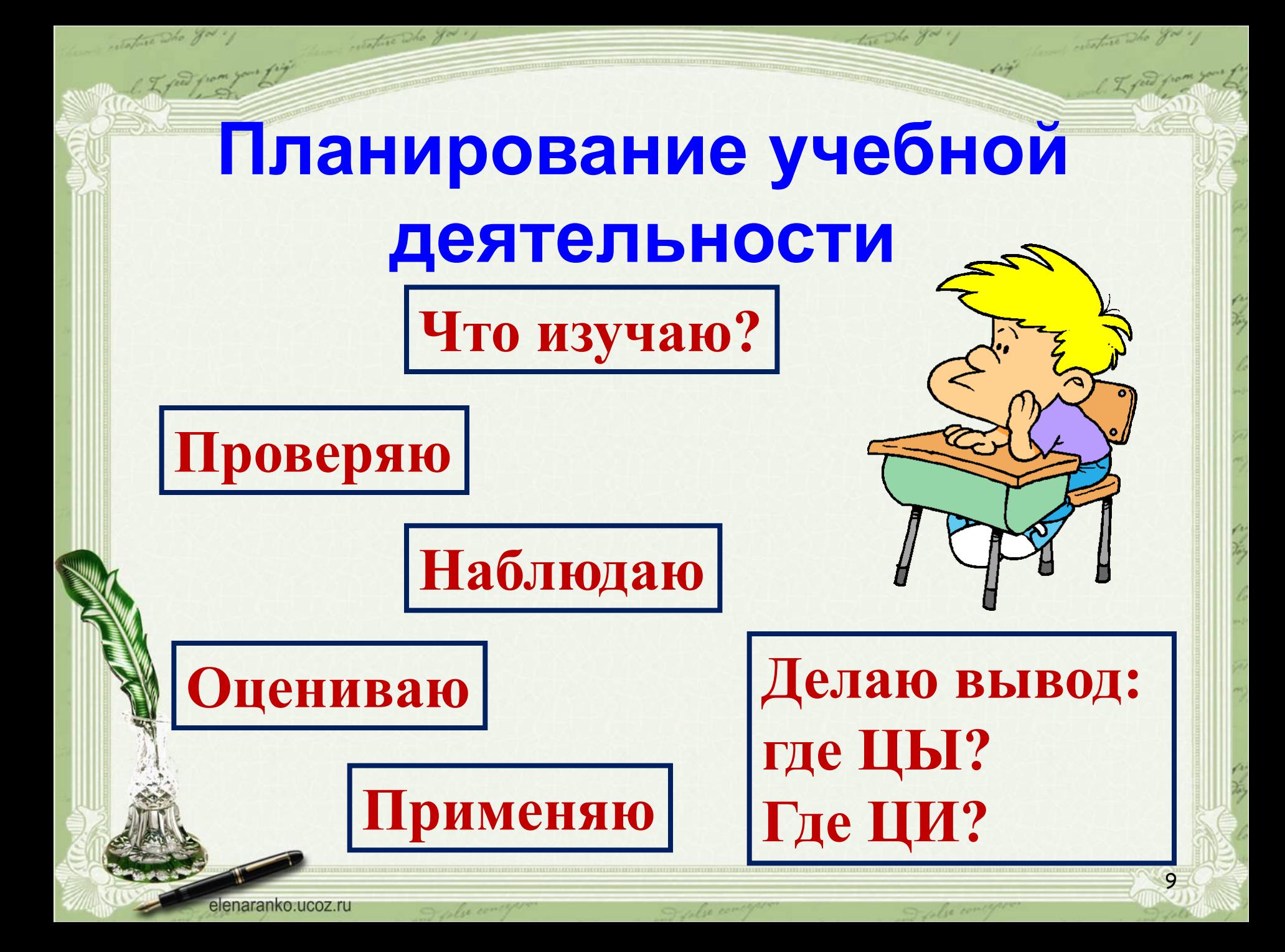

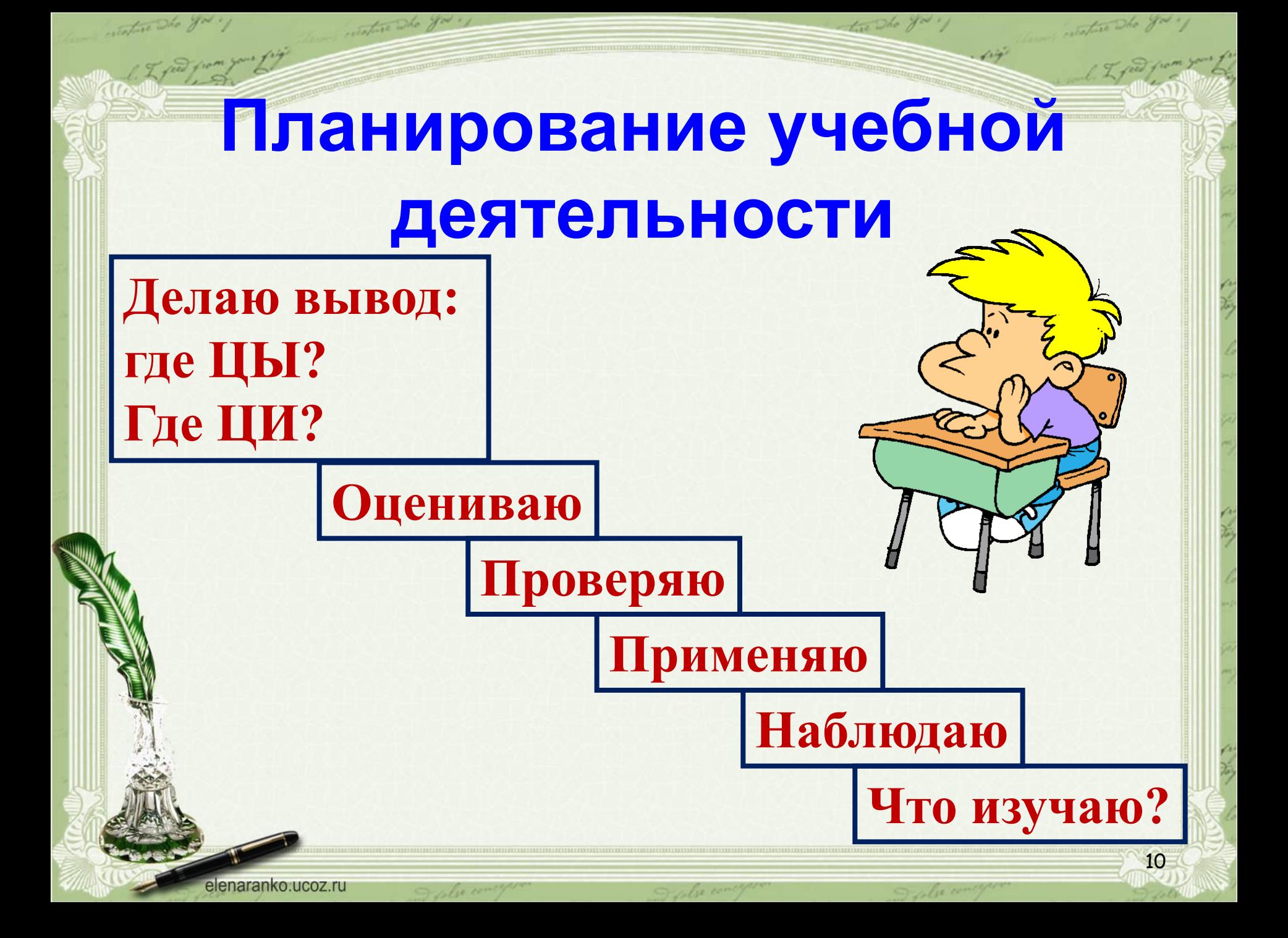

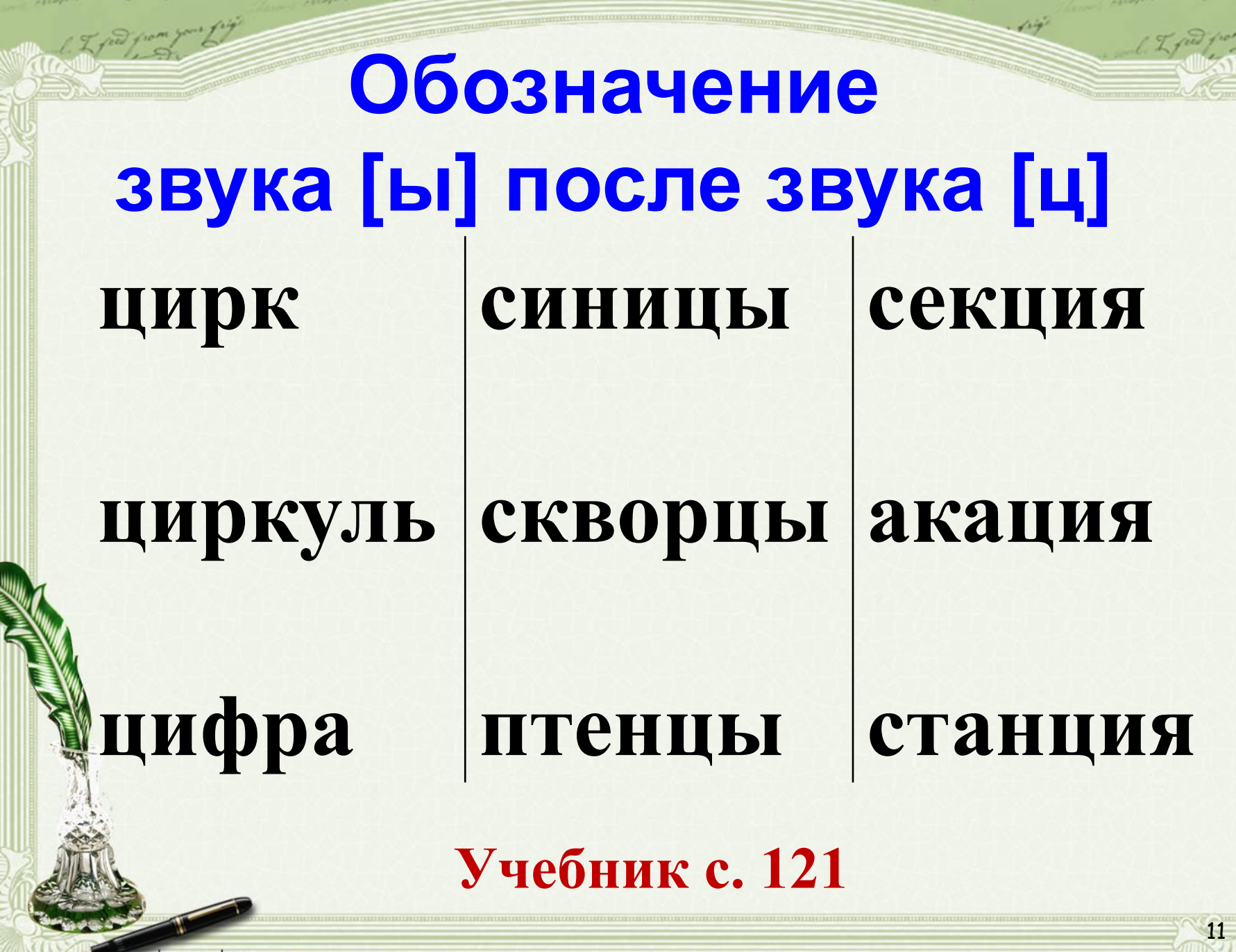

## **Обозначение звука [ы] после звука [ц]**

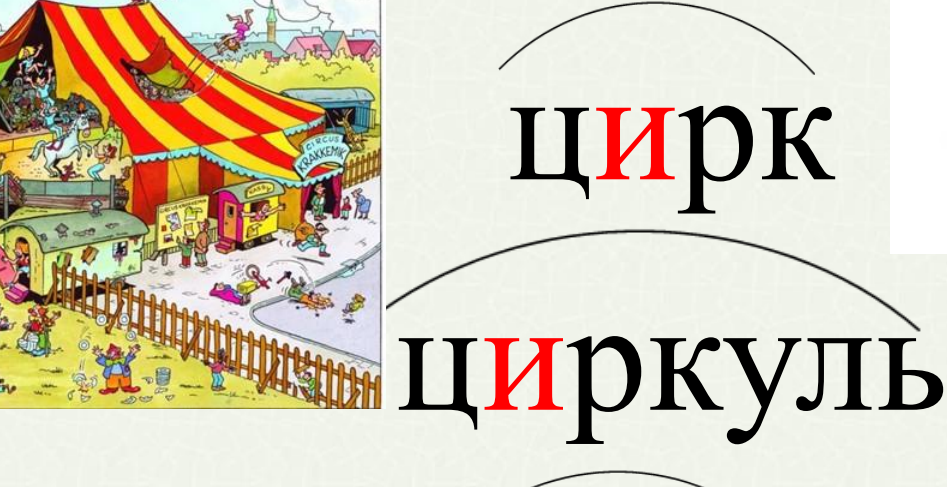

цифра

12

## **Обозначение звука [ы] после звука [ц]**

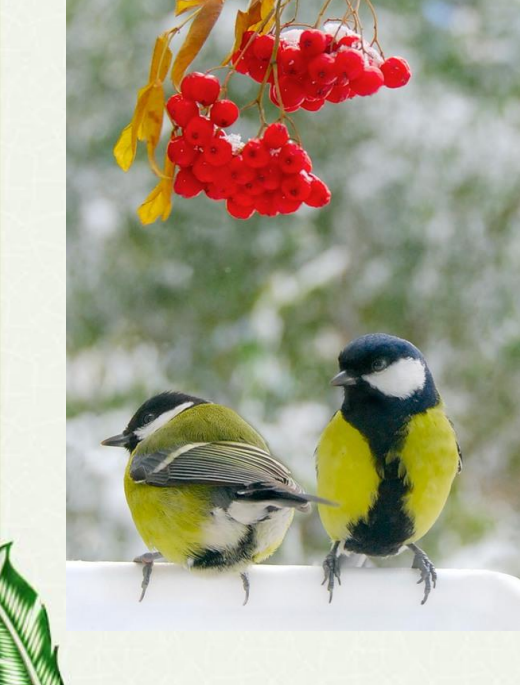

синицы

скворцы

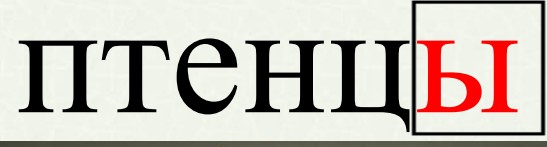

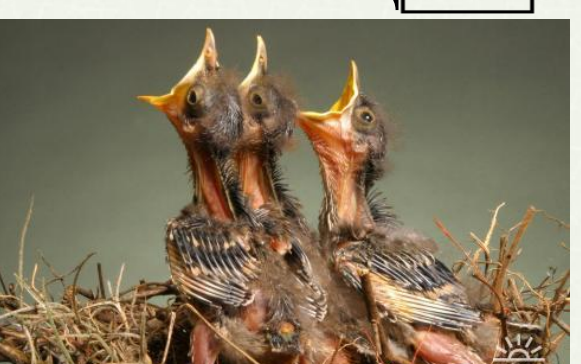

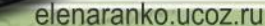

## **Обозначение звука [ы] после звука [ц]**

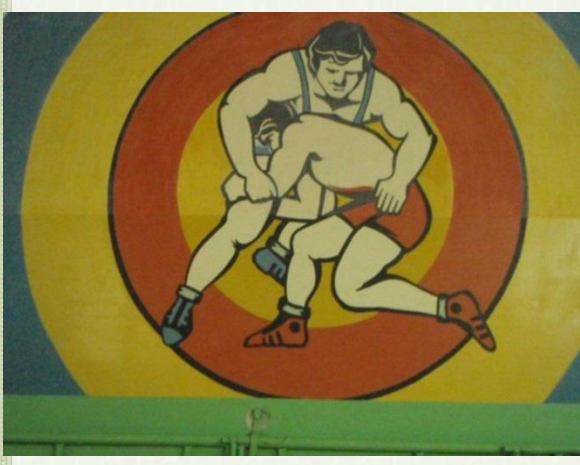

## секция

акация

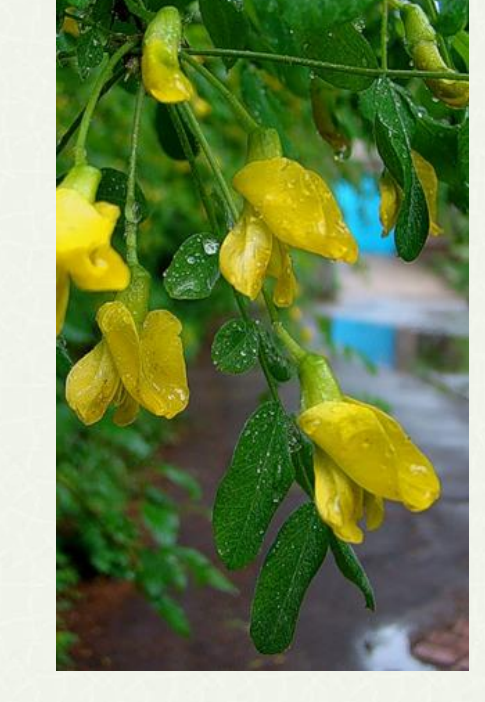

14

станция

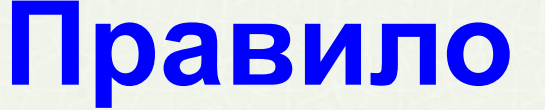

#### • *В корне слова после Ц пишется И.*

#### • *В окончании слова после Ц пишется Ы.*

### • *В словах на ЦИЯ после Ц пишется И.*

#### **Учебник с. 121**

## Исключением из правила составляют слова Цыган на цыпочках цыплёнку цыкнул «цыц»!

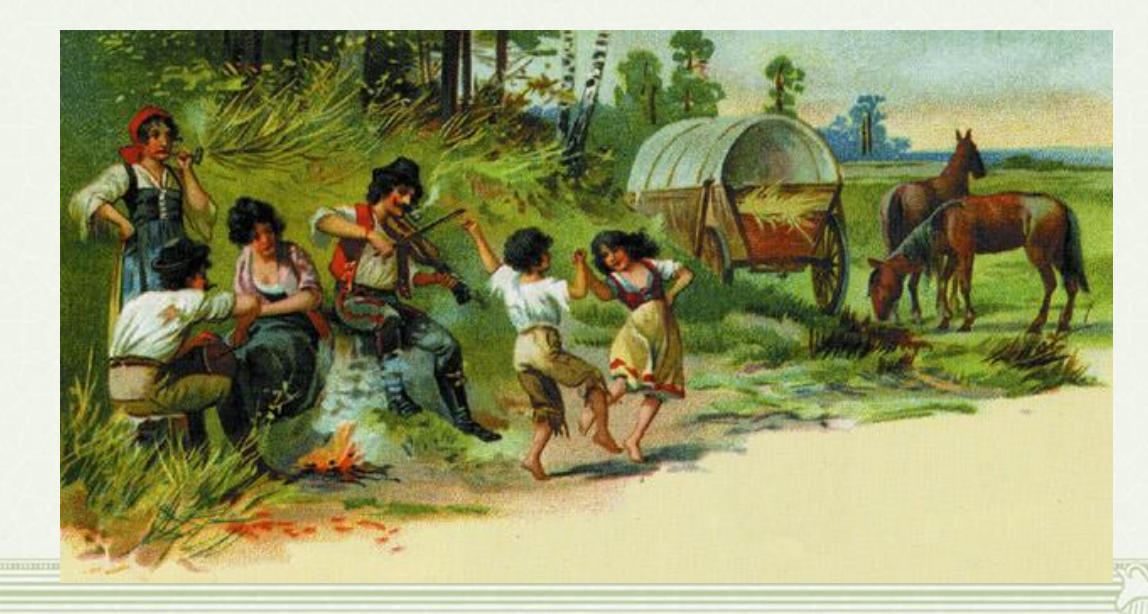

16

## Цыкать (разг.)

## прикрикивать на кого-л., что-л. (обычно при приказании прекратить что-л. или при выражении какой-л. угрозы).

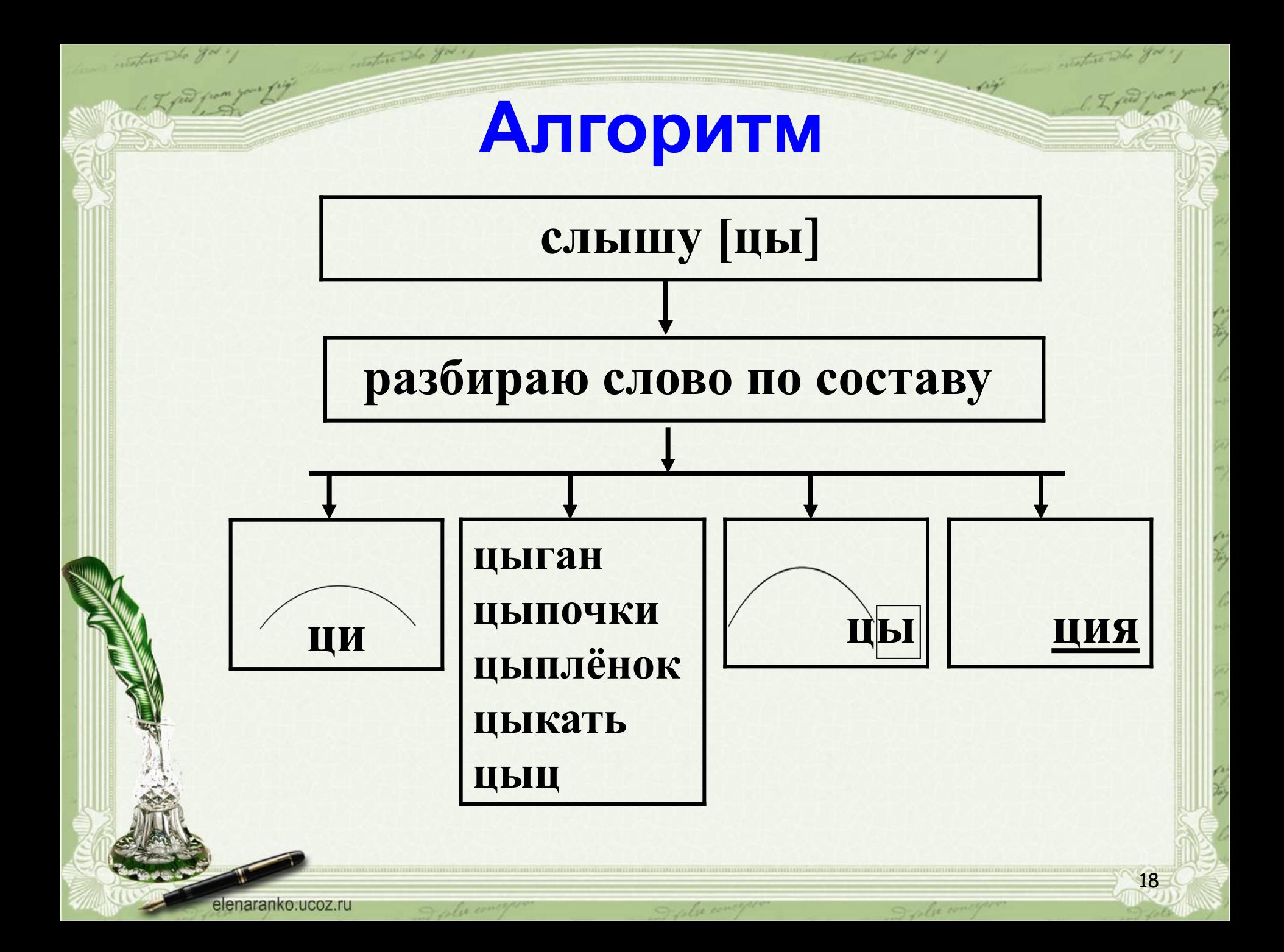

### **Физминутка**

**Мы ребята - молодцы! Укрепляем мышцы, Разминаем пальцы, Упражненье «Ножницы», Прыгаем на цыпочках, Как цыплята пикаем, Мы глазами поморгаем И работать продолжаем.**

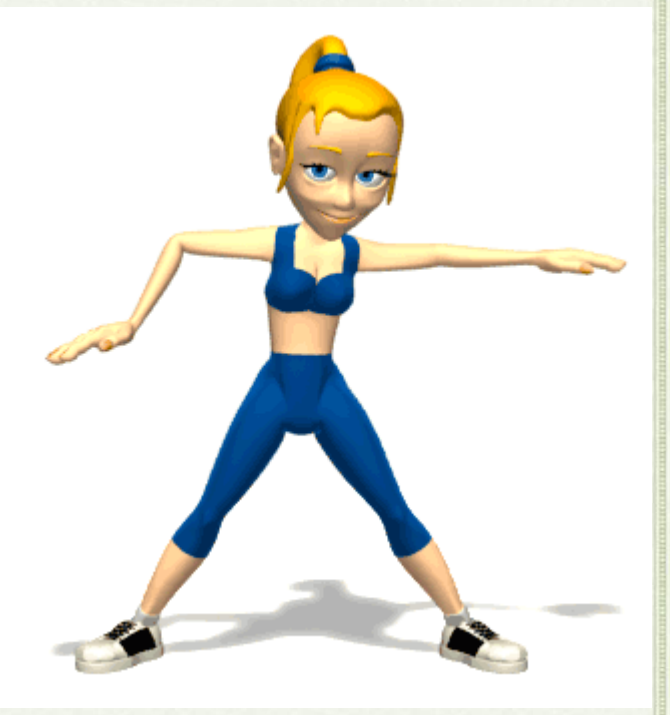

### Работа в парах

#### Учебник с. 122 №1

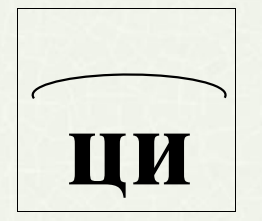

#### СЛОВА-ИСКЛЮЧЕНИЯ

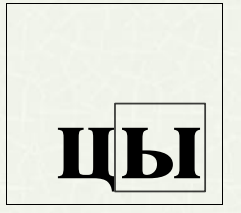

циркач ЦИКЛОН нарцисс цилиндр **ЦЫПЛЁНОК** цыган ЦЫПЛЯЧИЙ цыкать

спицы **Куницы** рукавицы зайцы **КОНЦЫ** 

20

Традиция и акация

### **Самостоятельная работа**

#### **Рабочая тетрадь с. 33 № 1 Дополнительно с 34 №2**

#### **Взаимопроверка**

21

**Коллективная работа**  $U$ <sub>**ы**плёнок в цирке выступал,</sub> *Играл он на гитарах,* На мотоцикле разъезжал, *И ц . фр он знал немало. и* Он из цилиндра доставал *Морковь и огурц . . ы И только одного не знал, Где пишут цы и ци.*

### **Правописание**

- *гла . кий - гладкий*
- *выб . жал - выбежал*

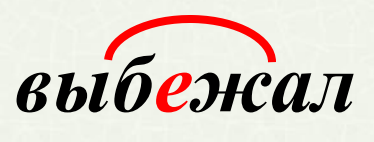

*грус . ный - грустный*

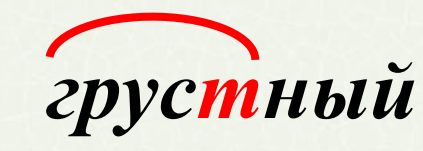

- *п . лёт - полёт*
- *мал . нький - маленький*

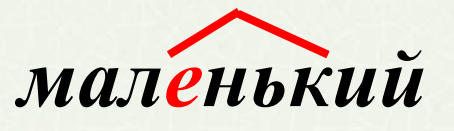

23

инфекц? я - инфек<u>ция</u>

## **Тест «Правописание ЦЫ и ЦИ»**

- **1. В корне слова после Ц пишется:**
	- а) буква Ы,
	- б) буква И.
- **2. В окончании слова после Ц пишется:**
	- а) буква Ы,
	- б) буква И.
- **3. В словах на Ц[Ы]Я после Ц пишется:**
	- а) буква Ы,
	- б) буква И.
	- **4. Зачеркни слово с ошибкой:**
		- циркуль, циплёнок, цирк.
		- **5. Зачеркни лишнее слово:**
			- цыган, цыкнул, цыплёнок, рация, на цыпочках.

## **Тест «Правописание ЦЫ и ЦИ»**

- **1. В корне слова после Ц пишется:** а) буква Ы,  **б) буква И.**
- **2. В окончании слова после Ц пишется: а) буква Ы** б) буква И. **3. В словах на Ц[Ы]Я после Ц пишется:** а) буква Ы, **б) буква И. 4. Зачеркни слово с ошибкой:** циркуль, **циплёнок,** цирк. **5. Зачеркни лишнее слово:** цыган, цыкнул, цыплёнок, **рация,** на цыпочках.

#### **Домашнее задание**

#### **Учебник с. 122 № 2 По желанию: 1) Рабочая тетрадь с.34 №3 2) Составить кроссворд со словами с ЦИ и ЦЫ**

26

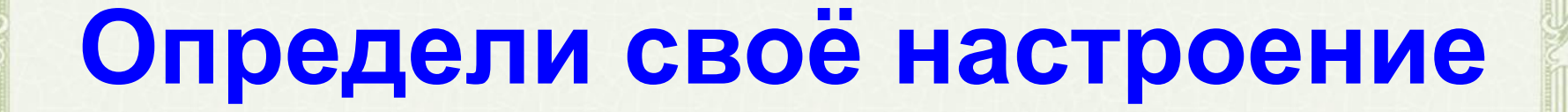

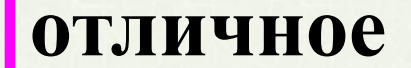

27

#### **я был(а) уверен(а) в себе**

#### **мне было трудно**

#### **я устал(а)**

#### **СПИСОК ИСПОЛЬЗОВАННЫХ ИСТОЧНИКОВ**

1. *<http://pedsovet.su/load/321-1-0-37756>* - шаблон презентации «Литературный». Автор Ранько Елена Алексеевна учитель начальных классов МАОУ лицей №21 г. Иваново

the Dho you .

- 2. <http://festival.1september.ru/articles/593030/> Учимся обозначать звук [ы] после звука [ц]. 3-й класс. Автор Гончарова Татьяна Николаевна учитель начальных классов МОУ СОШ №2 г. Обь Новосибирской области
- 3. <http://www.zavuch.info/methodlib/328/86564/> Русский язык, 3 класс. Тема «Учимся обозначать звук (ы) после звука (ц). Автор Талагаева Елена Владимировна
- 4. <http://nsportal.ru/nachalnaya-shkola/russkii-yazyk/uchimsya-oboznachat-zvuk-y-posle-zvuka-c-3-klass> Учимся обозначать звук [ы] после звука [ц]. 3 класс. Автор Масалова Татьяна Сергеевна учитель начальных классов МОУ «Белгородская область Белгородский район Беломестненская средняя общеобразовательная школа»
- 5. <http://festival.1september.ru/articles/511014/> Урок русского языка "Учимся обозначать на письме звук [Ы] после звука [Ц]. "Начальная школа XXI века", 3-й класс. Автор Пышнова Алла Васильевна учитель начальных классов
- 6. <http://www.proshkolu.ru/content/media/pic/std/3000000/2626000/2625546-ad6b01fe12b0ed13.gif> анимация школьного звонка
- 7. <http://ya-umni4ka.ru/wp-content/uploads/2011/11/ce3.jpg> плакат написания буквы Ц

sature The you.

- 8. [http://img1.liveinternet.ru/images/attach/c/8/101/705/101705219\\_5111852\\_SLOGIbykvaC.jpg](http://img1.liveinternet.ru/images/attach/c/8/101/705/101705219_5111852_SLOGIbykvaC.jpg) плакат слоги с буквой Ц
- 9. [http://24medok.ru/wp-content/uploads/2012/02/0\\_e2a9\\_aa292b58\\_L.jpg](http://24medok.ru/wp-content/uploads/2012/02/0_e2a9_aa292b58_L.jpg) изображение акации
- 10. <http://www.bagnet.org/doc/var/image/8/35/1a5f4b14550b3f4a31f2547779e49.jpg> изображение огурца
- 11. [https://portal.iv-edu.ru/dep/mouofurmn/furmn\\_mbdou5/DocLib/oformlenie%20stranic/str%20novosti/imgFull.jpg](https://portal.iv-edu.ru/dep/mouofurmn/furmn_mbdou5/DocLib/oformlenie stranic/str novosti/imgFull.jpg) изображение месяца
- 12. <http://udv-portal.ru/uploads/posts/2013-05/1368115181344default.jpeg> изображение лестницы
- 13. [http://www.catbg.net/divi/pictures/Rezervati/Gros\\_Morne/arctic\\_hare3.jpg](http://www.catbg.net/divi/pictures/Rezervati/Gros_Morne/arctic_hare3.jpg) изображение зайца
- 14. [http://travel-today.com.ua/public/images/countries/photo65\\_16l.jpg](http://travel-today.com.ua/public/images/countries/photo65_16l.jpg) изображение пшеницы
- 15. [http://static.ozone.ru/multimedia/books\\_covers/1005340281.jpg](http://static.ozone.ru/multimedia/books_covers/1005340281.jpg) плакат «Сиди правильно»
- 16. <http://www.statistica.com.au/MATHSC~1/img154.gif> изображение мальчик за партой
- 17. <http://nnschool125.ucoz.ru/ris1/149.jpg> изображение совы
- 18. <http://www.einladung.com/weblog/wp-content/uploads/Einladung-in-den-Zirkus.jpg> изображение цирка
- 19. <http://www.dnaoffice.ru/new/Rotring/pictures/R529117s.jpg> изображение циркуля
- 20. <http://s39.radikal.ru/i084/1112/56/25442f407540.jpg> изображение цифры
- 21. <http://www.proza.ru/pics/2012/07/26/123.jpg> изображение синиц
- 22. [http://img1.liveinternet.ru/images/attach/b/2/0/841/841851\\_skvorec.jpg](http://img1.liveinternet.ru/images/attach/b/2/0/841/841851_skvorec.jpg) изображение скворцов
- 23. [http://i.allday.ru/uploads/posts/2009-07/thumbs/1248268341\\_animals\\_14.jpg](http://i.allday.ru/uploads/posts/2009-07/thumbs/1248268341_animals_14.jpg)  изображение птенцов
- 24. [http://m.io.ua/img\\_aa/medium/1674/46/16744603.jpg](http://m.io.ua/img_aa/medium/1674/46/16744603.jpg) изображение секции борьбы
- 25. [http://metroworld.ruz.net/others/images/kazan/images/dekabristov\\_proj01.jpg](http://metroworld.ruz.net/others/images/kazan/images/dekabristov_proj01.jpg) изображение станции
- 26. <http://img255.imageshack.us/img255/8529/aerobicsladysplittaha.gif> анимация зарядки
- 27. <http://www.fungur.com/uploads/2013/05/Cute-Baby-Chickens-Wearing-Knit-Hats1.jpg> изображение цыплёнка в цилиндре
- 28. [http://img.galya.ru/galya.ru/Pictures2/catalog\\_diary/2009/08/12/t4\\_1393153.jpg](http://img.galya.ru/galya.ru/Pictures2/catalog_diary/2009/08/12/t4_1393153.jpg) изображение цыплёнка
- 29. http://img0.liveinternet.ru/images/attach/c/8/99/615/99615798\_20violin2\_1\_.jpg изображение цыган

statuse The you of